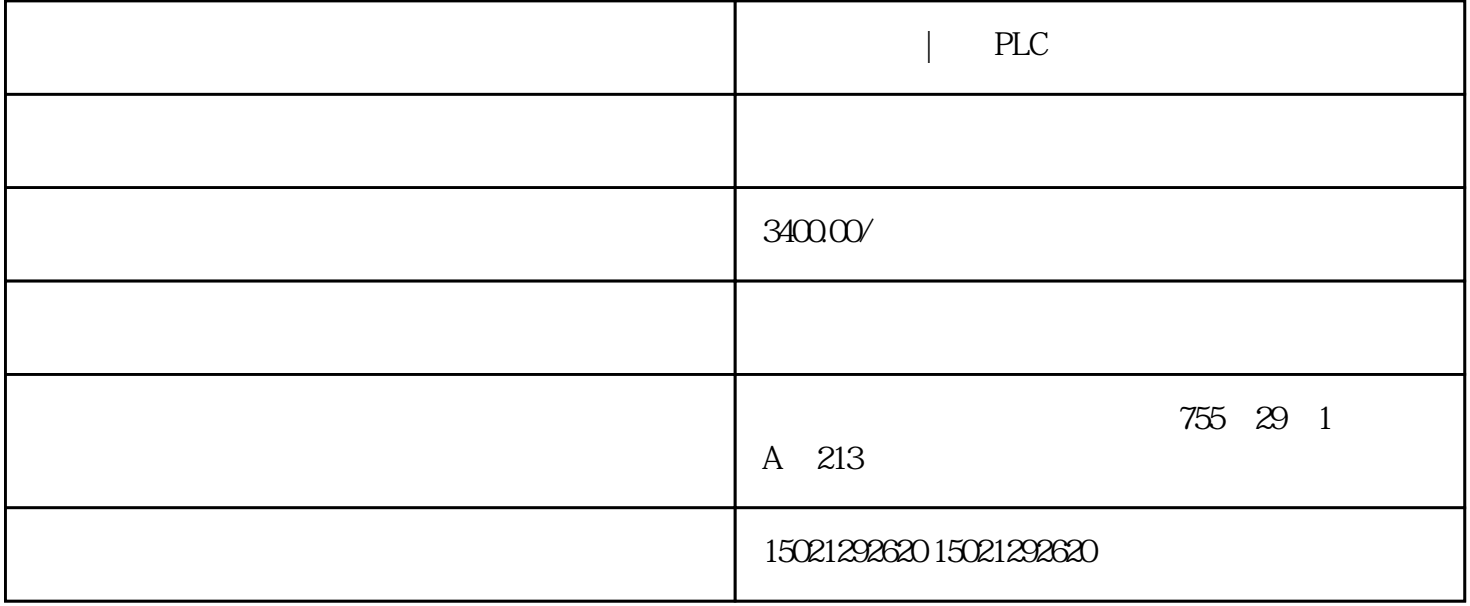

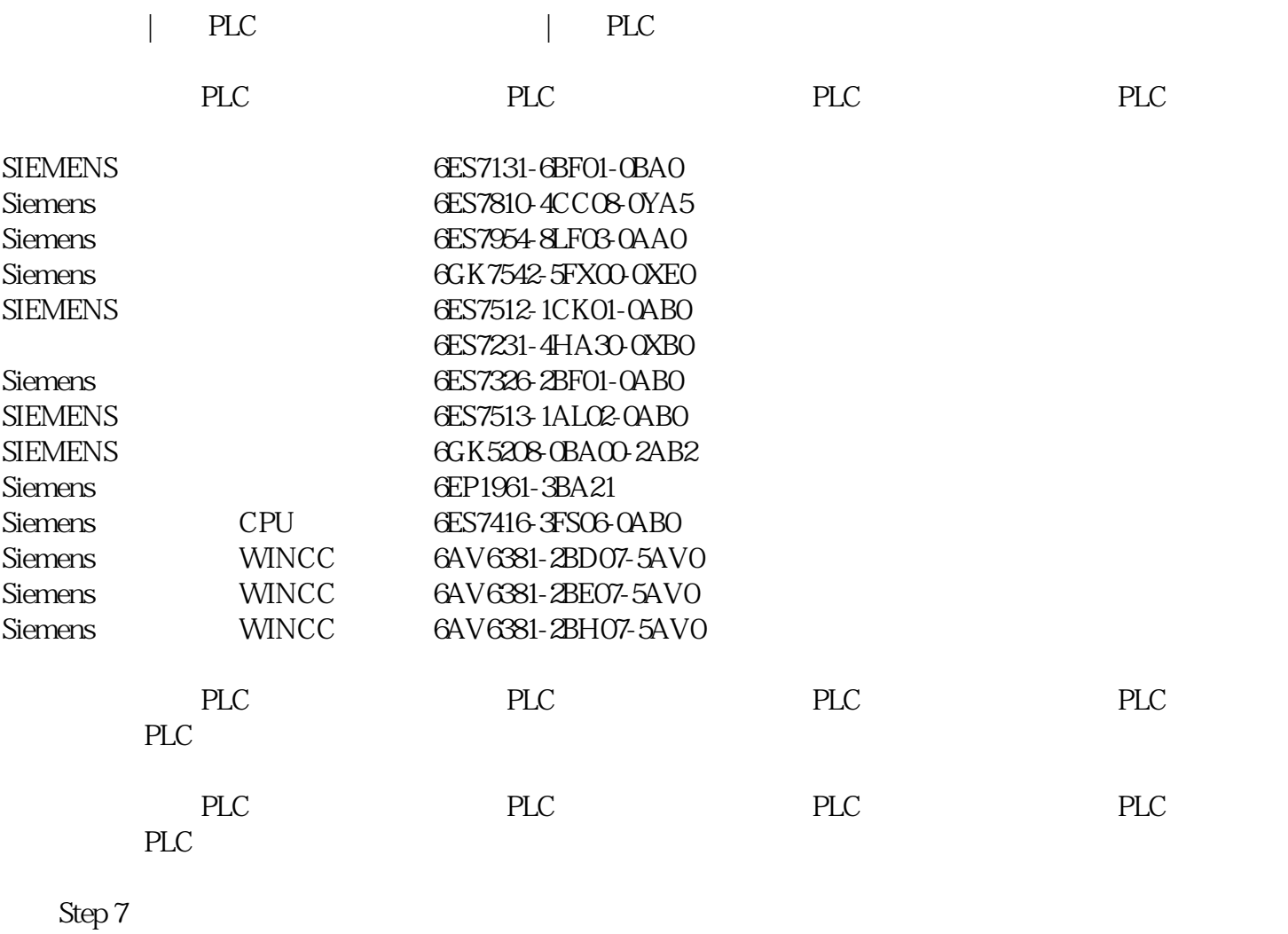

 $1-1$ 

 $1-2$ 

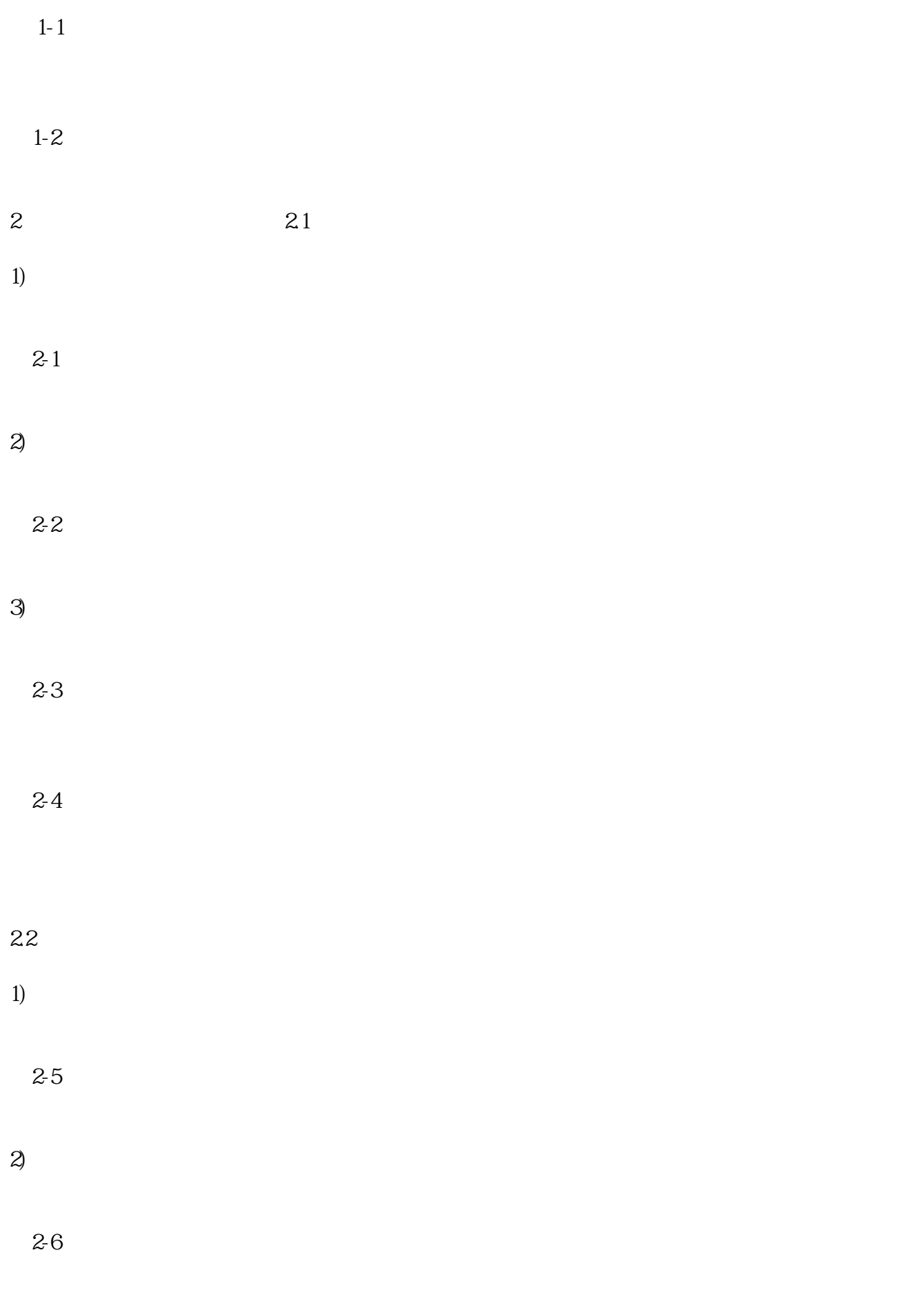

 $3$ 

 $\overline{4}$ 

图2-8

and  $\mathsf{PLC}$  ,  $\mathsf{CL}$  ,  $\mathsf{CL}$  ,  $\mathsf{CL}$  ,  $\mathsf{PLC}$  ,  $\mathsf{CL}$  ,  $\mathsf{CL}$  ,  $\mathsf{CL}$ 门子电源,宜昌PLC模块,代理商,交换机供应,电源西门子电源,宜昌PLC模块,代理商,交换机供应,电源西门子  $\begin{array}{ccccccccc}\n&,&\text{PLC} &,& &\text{,} &\text{.} &\text{.} &\$ 

CPU 1516-3 PN/DP 1 MB 5MB 10  $ns$   $X1: 2x PN$  ,X2:  $1x PN$   $X31x$  $DP$ CPU 1515-2 PN 500 KB 3MB 30 ns $X1: 2x PN$  ,X2: 1x PN CPU 1513-1 PN  $300KB$  1.5 MB 40 ns  $2x$ PN CPU 1511-1 PN 150 KB 1 MB 60 ns $2x PN$ CPU 1512C-1 PN,  $250KB$  1 MB 48 ns  $2x$ PN 32 DI/32 DO, 5 AI/2 AO, 6 HSC@100kHz CPU 1511C-1 PN, 175 KB 1 MB 60 ns  $2x$ PN 16 DI/16 DO, 5 AI/2 AO, 6 HSC@100kHz